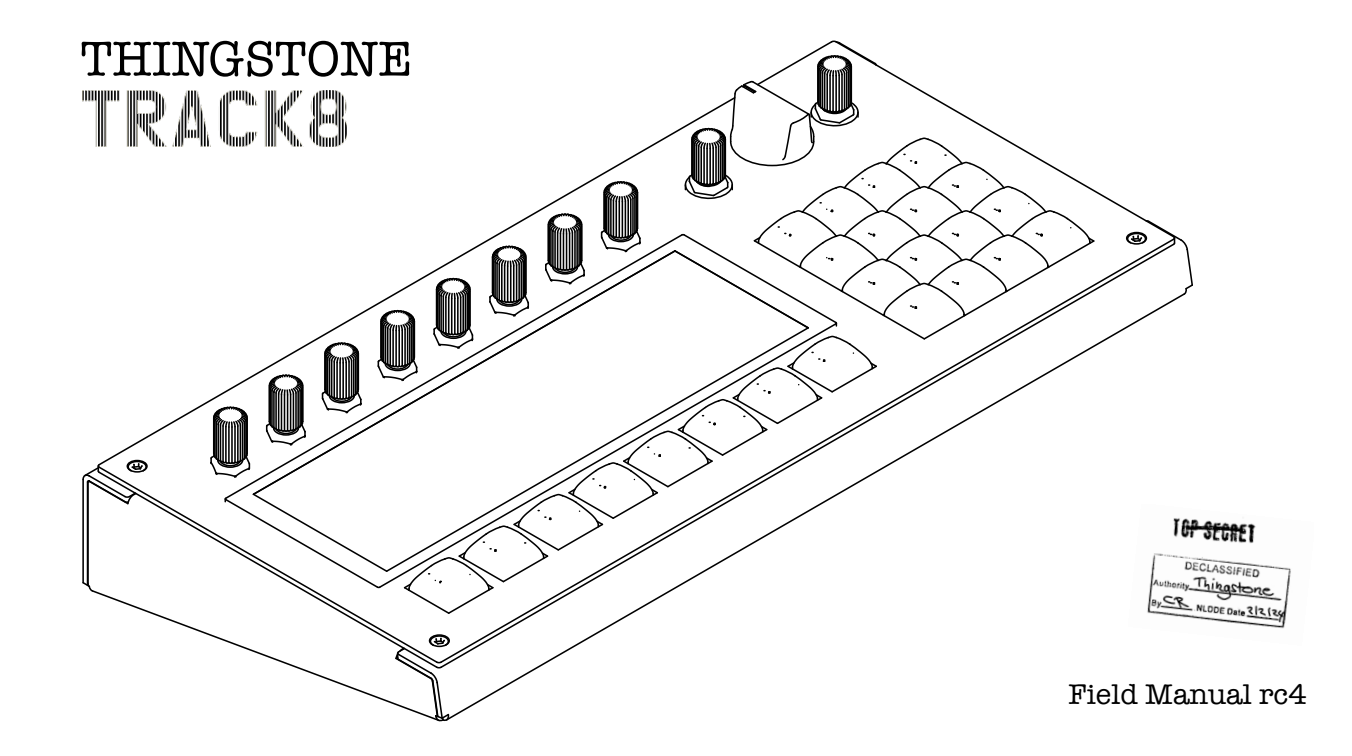

### Connections

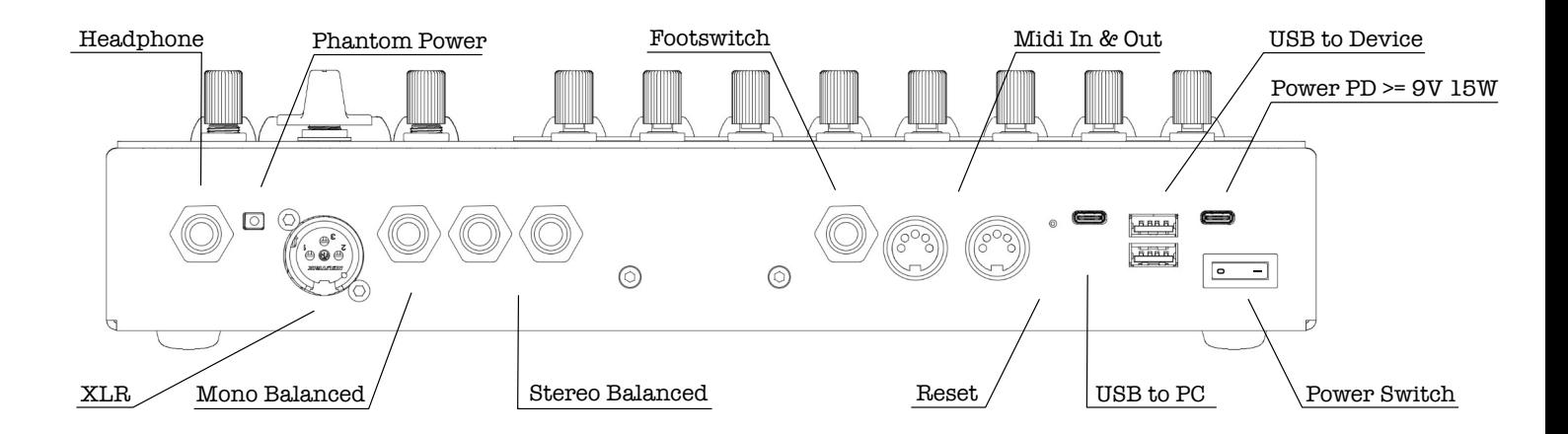

1

## Hardware Overview

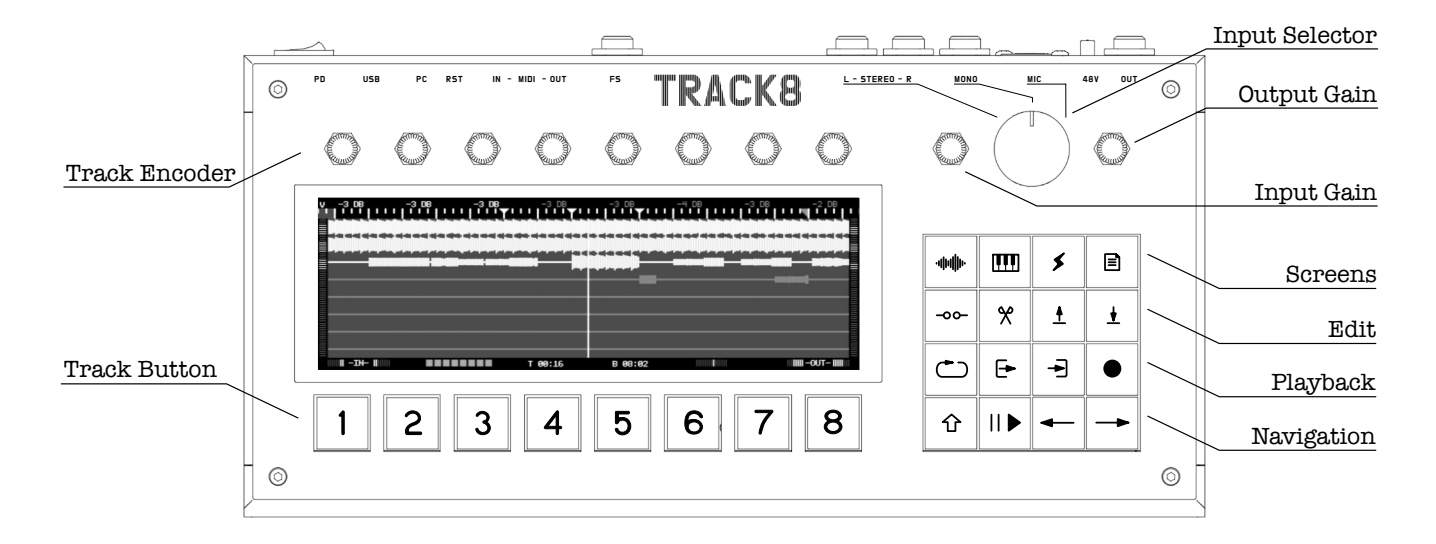

## Buttons and Shortcuts

+ Audio Edit + Midi Edit + Track Fx

+ Toggle Punch + Set Punch In

#### **Screens**

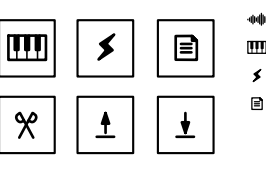

 $\overline{\mathbf{t}}$ 

|-NN|||H

l–oo–

<sup>1</sup>

 $\overline{\mathbf{F}}$ 

║▶

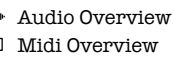

- $\mathbf{r}$ Master Fx
	- Audio/Midi Browser  $\hat{v}$  +  $\Box$  Settings

#### Edit

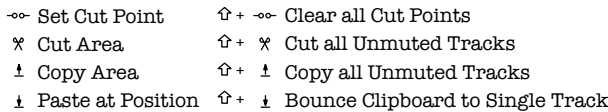

#### Playback Controls

- Toggle Loop
- Set Loop In
- **B** Set Loop Out
- Arm Record
- Navigation
- Shift
- 
- + Set Punch Out  $-$  Bar Left
- + Undo  $\rightarrow$  Bar Right
- 
- Play / Pause
	-
- + Beat Left + Beat Right

## Limits

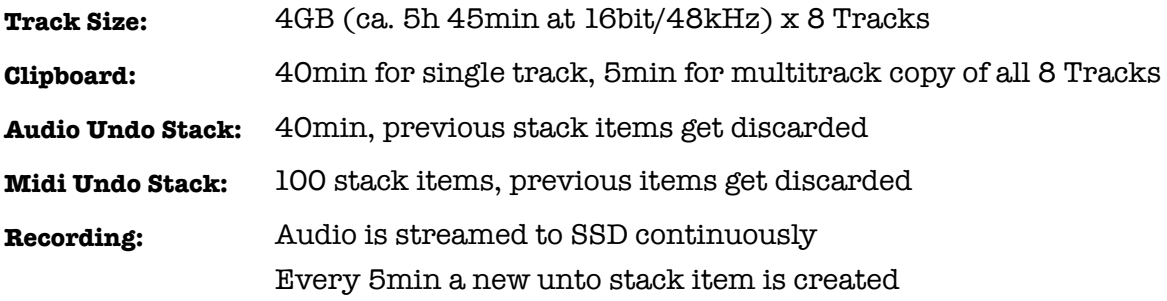

## Audio Overview <a>

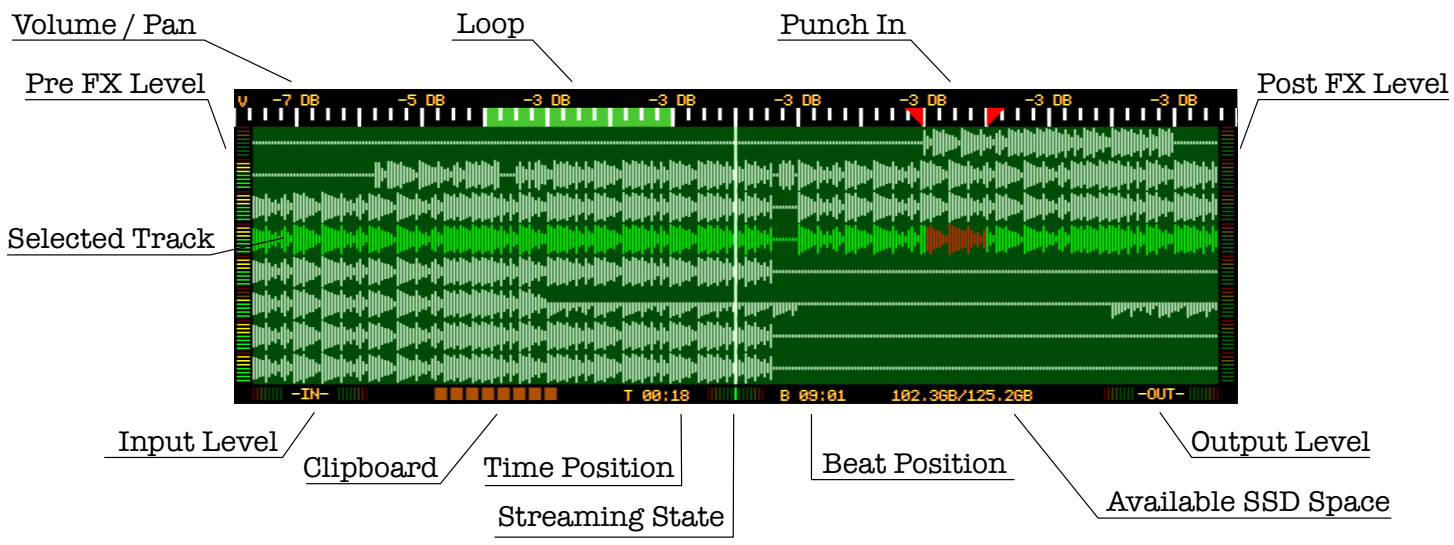

# Audio Edit (Volume/Pan) ☆ <del>咖</del>

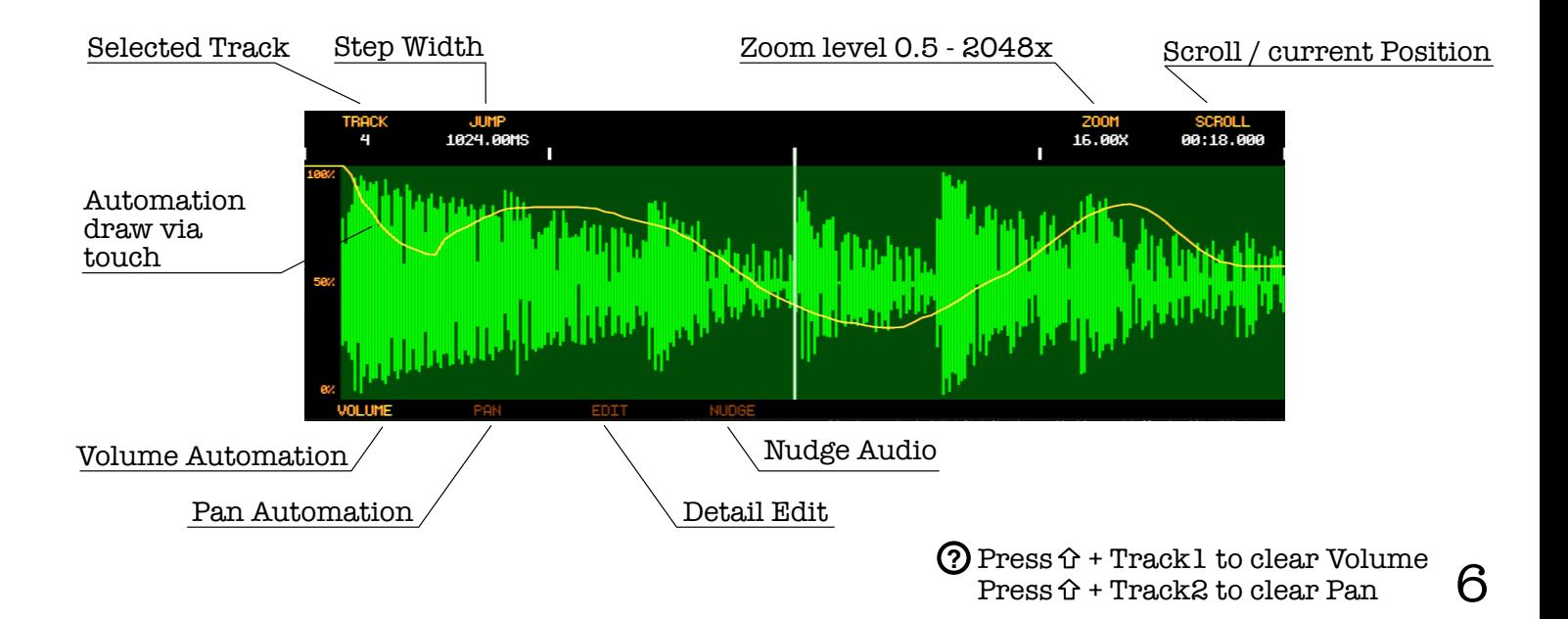

## Audio Edit (Edit)

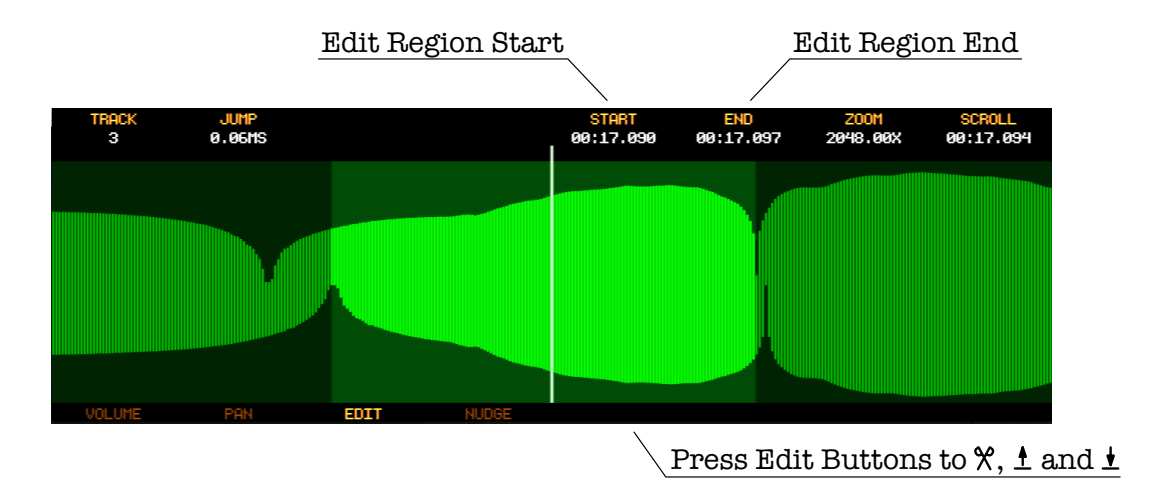

# Audio Edit (Nudge)

Nudge amount, press to confrm

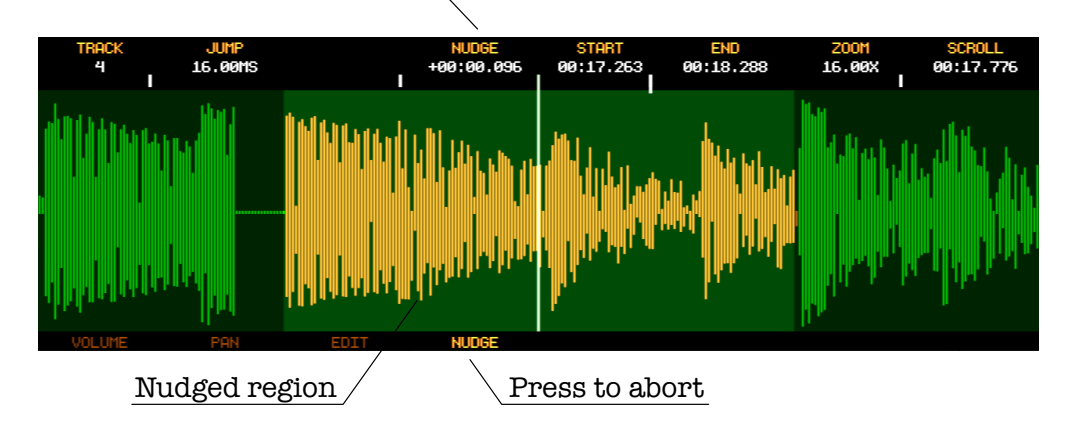

## Midi Overview III

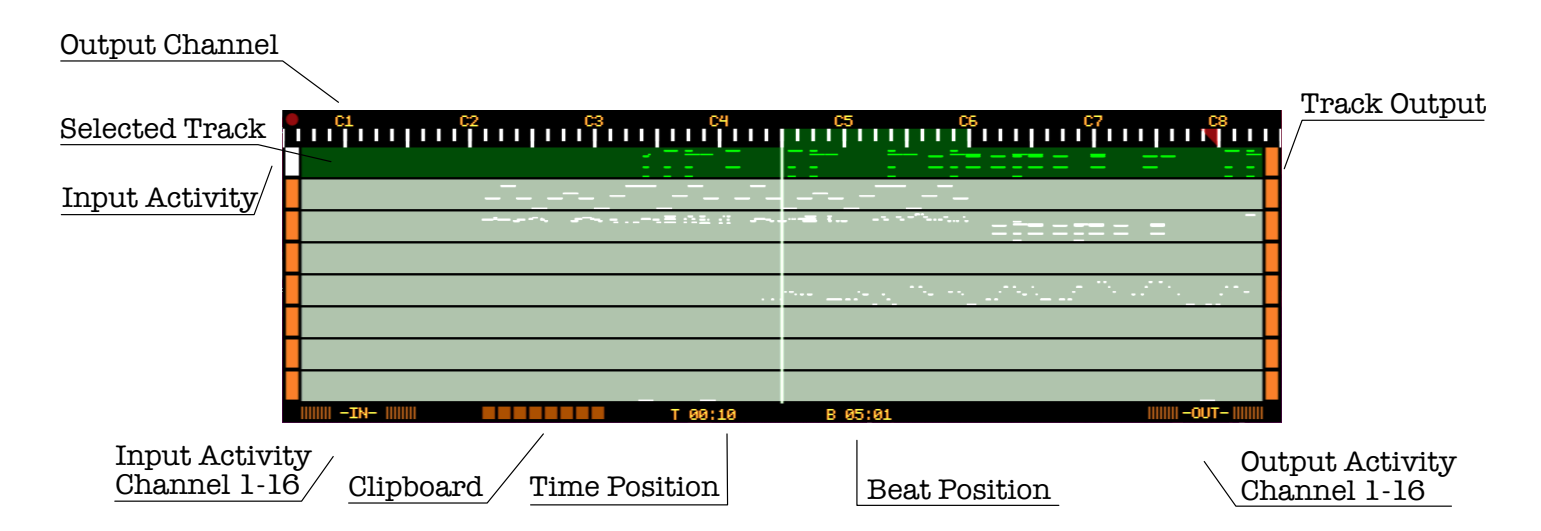

# Midi Edit (Note) & **MI**

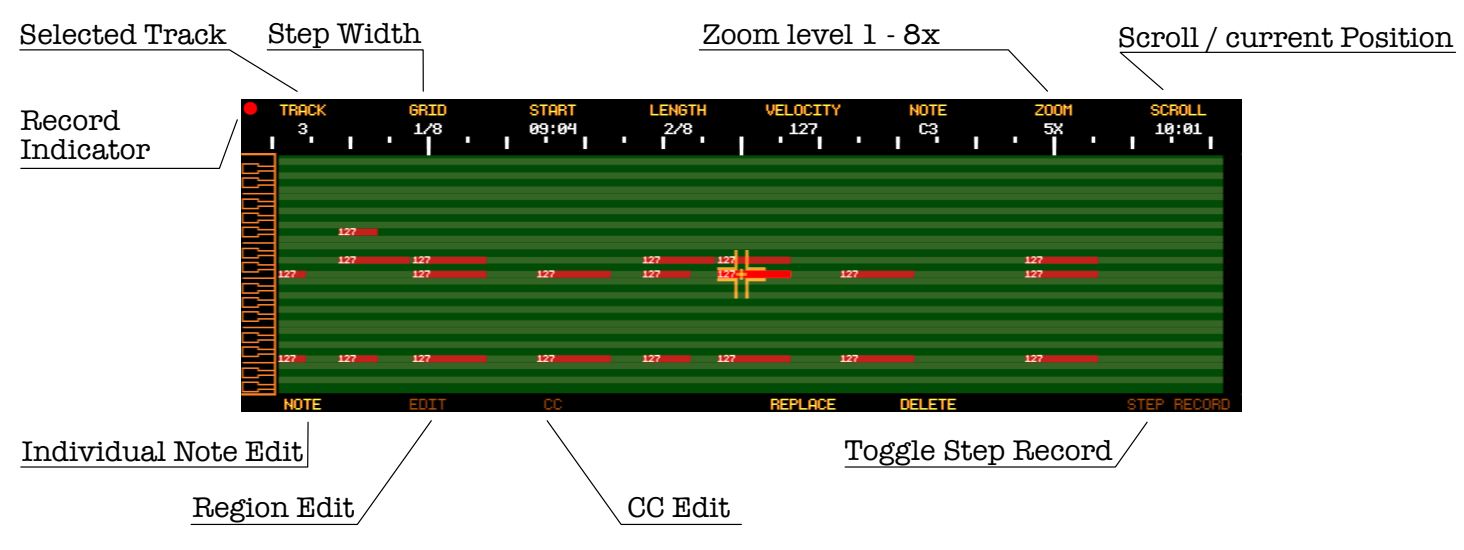

10

# Midi Edit (Edit)

#### Tool value, press to confrm

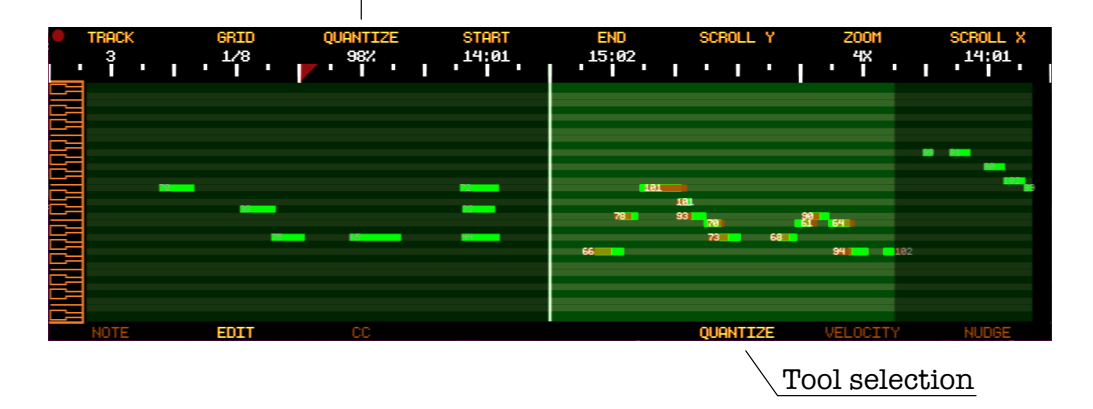

11

# Midi Edit (CC)

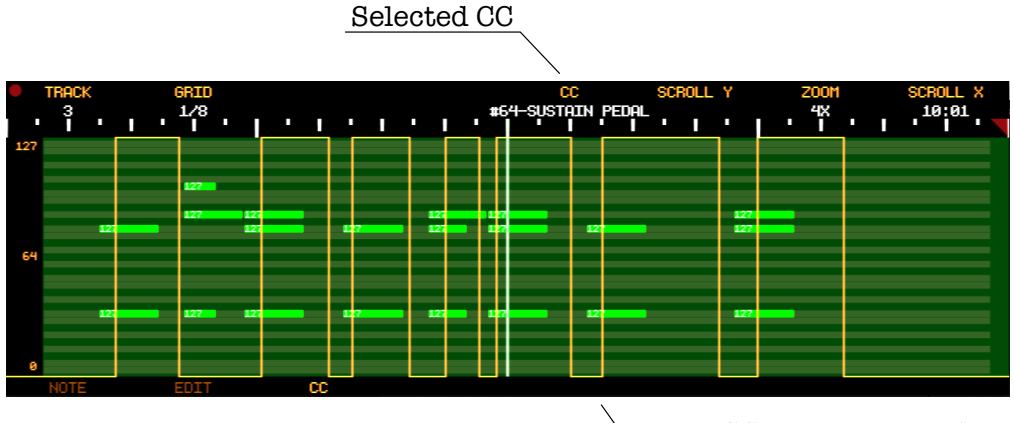

Draw CC value via touch

 $\odot$  Press  $\odot$  + Track3 to clear CC  $12$ 

# Master Fx  $\swarrow$

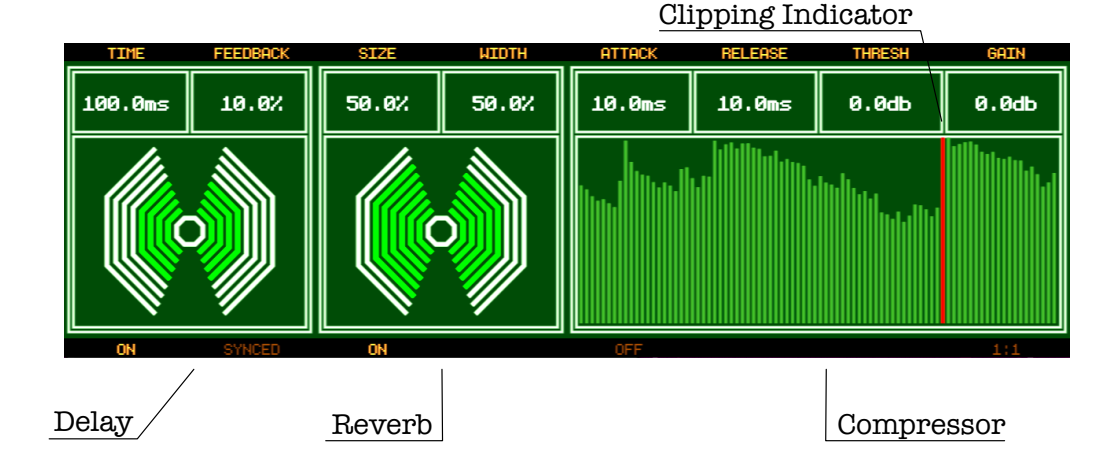

# Track  $Fx$   $\rightarrow$

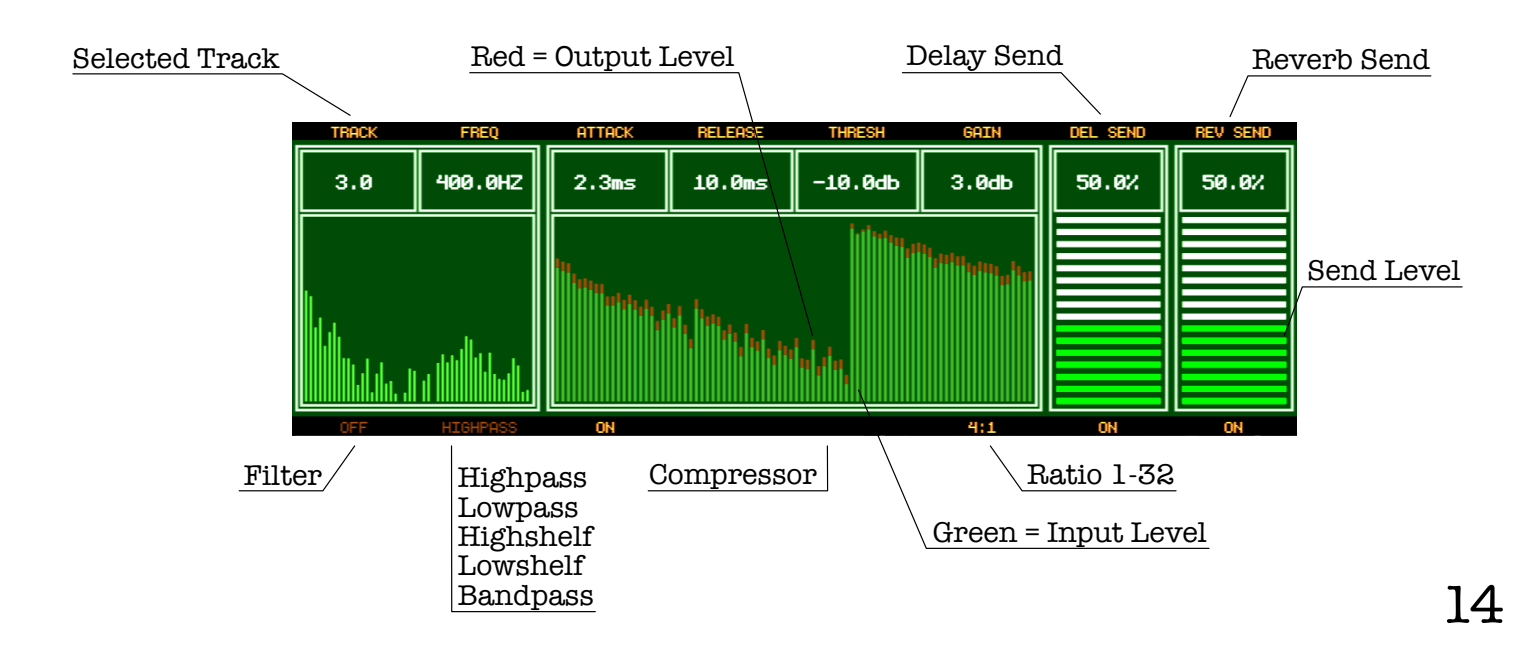

## Audio/Midi Browser 目

#### Midi Output Channel

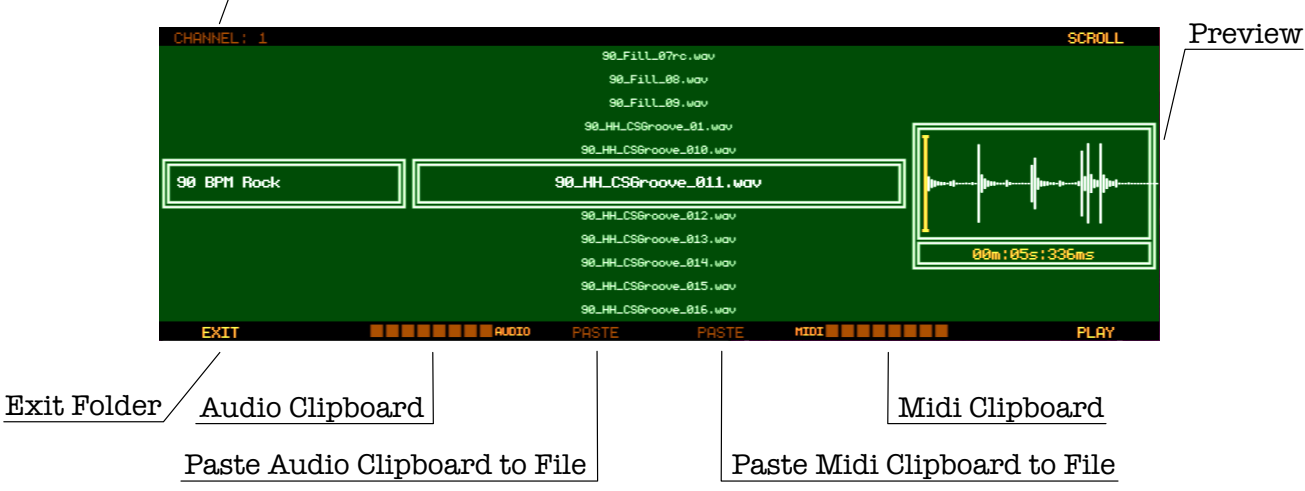

## Settings **介目**

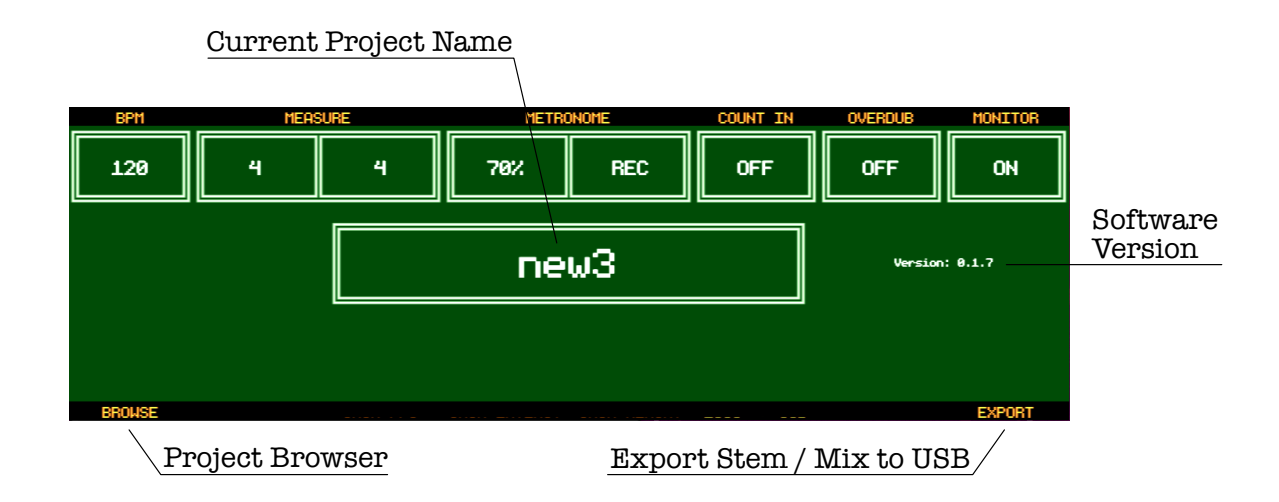

## Project Browser

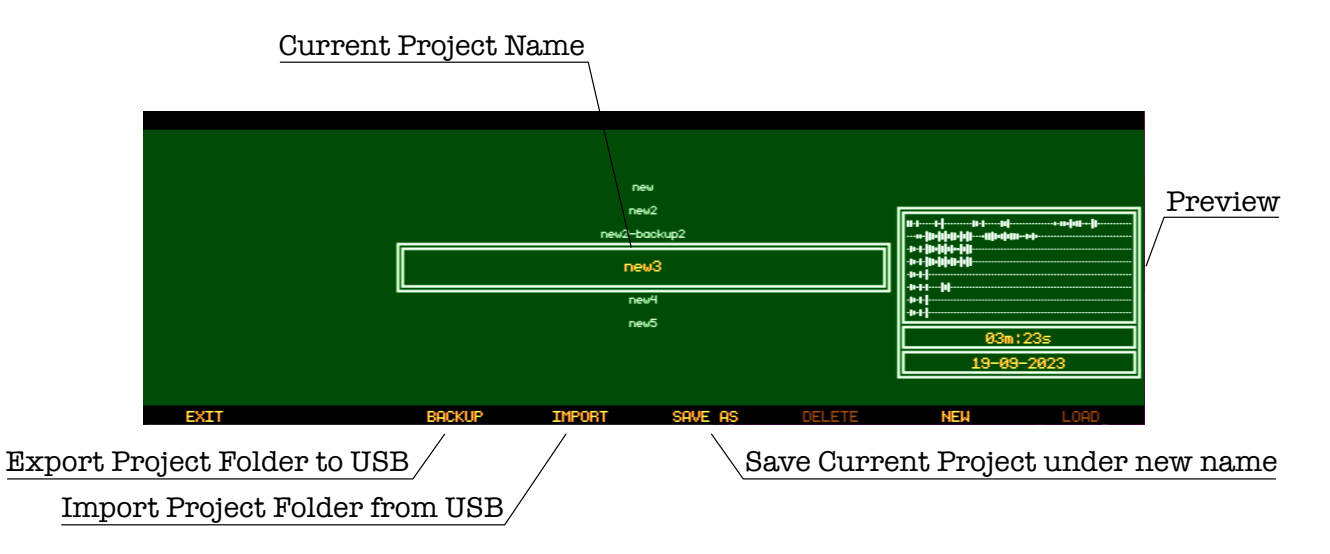

## Audio Export

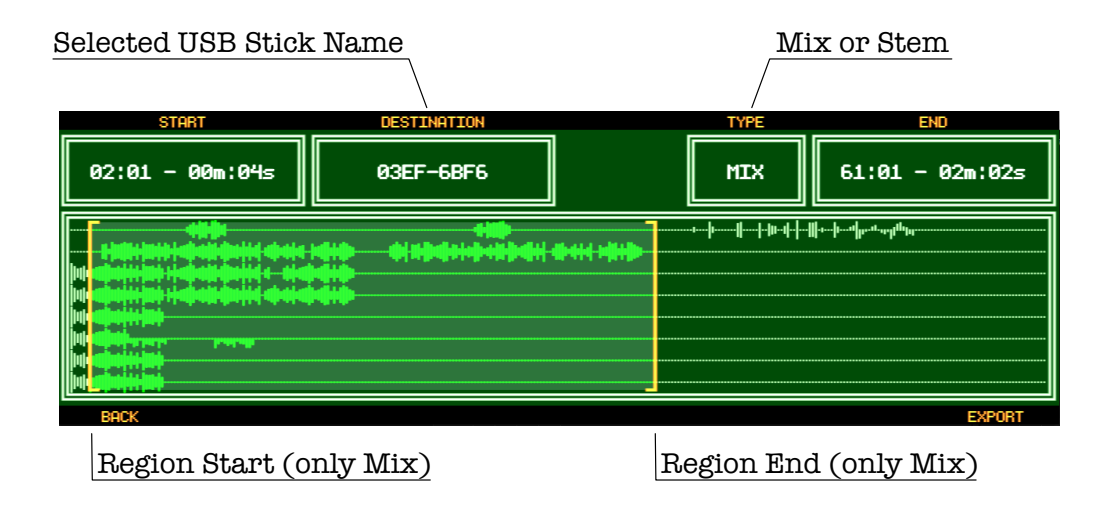

## Access internal SSD

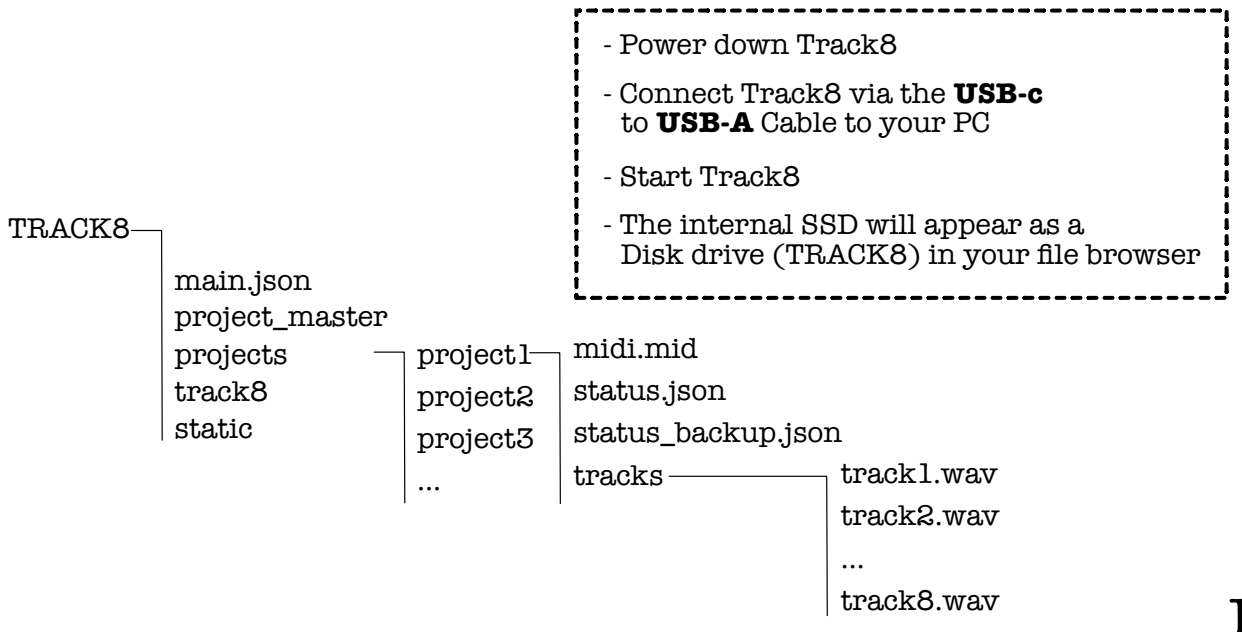

#### Update Track8

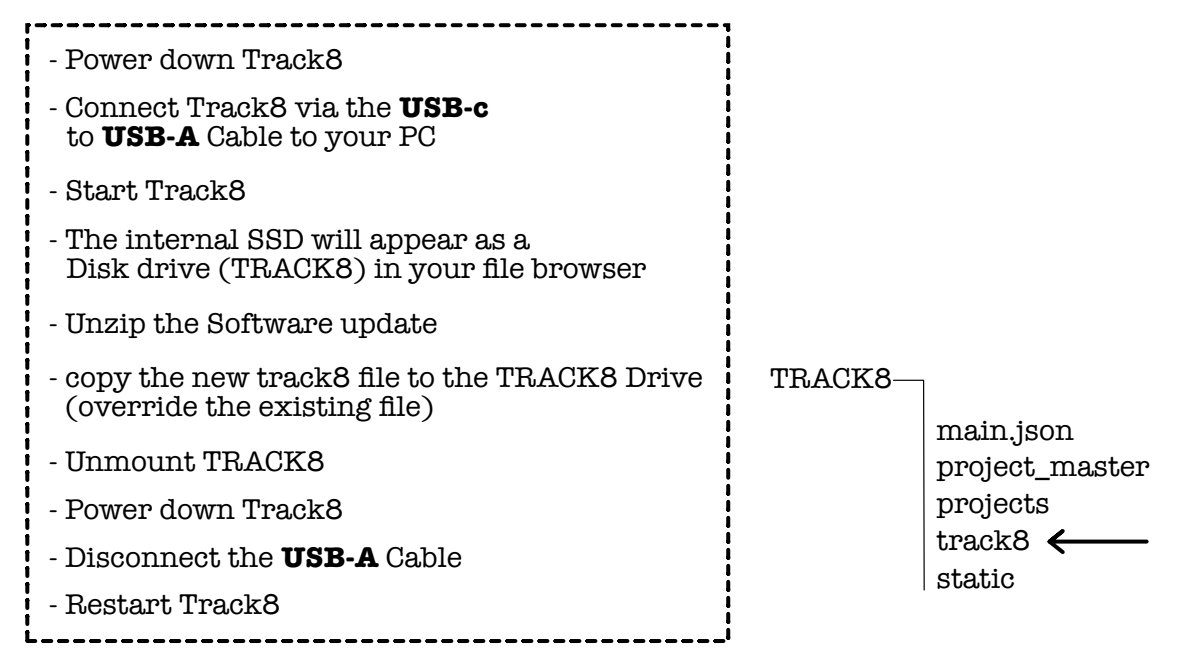

## Reset the Base System

- Power down Track8

- Connect the USB-c to USB-A Cable to your PC

- Hold down the RST Button with a paper clip

- Start Track8

- Use your Computers Disk Utility to restore the track8.iso onto the Track8 File System (bootfs)

### General Information

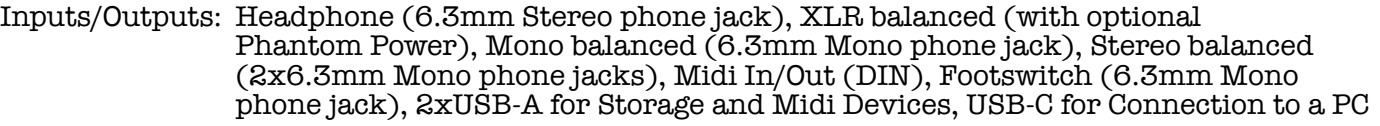

- Power Supply: USB-C Power Delivery >= 9V 15W
- Power draw: 15W max.

Dimensions: 340mm x 163mm x 56mm, 3.2kg

#### **Precautions**

- Location: Using this device in direct sunlight, extreme heat or humidity, excessive dust or dirt, excessive vibrations, close to magnetic or electromagnetic felds can cause malfunctions.
- Power Supply: Connect the AC adapter only to an AC outlet of the correct voltage. To not connect the device to an inappropriate AC adapter.

Handling: Do not apply excessive force to switches or controls.

Care: If the exterior becomes dirty, wipe it with a clean, dry cloth. Do not use liquid cleaners.

Disposal: Do not discard this product along with ordinary household waste.

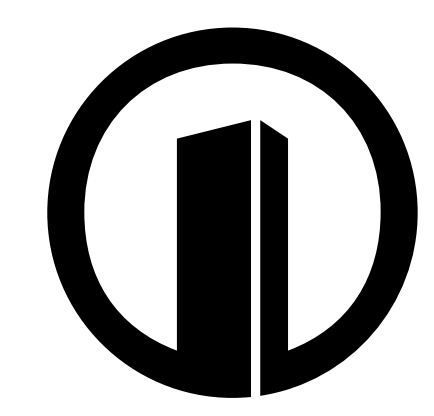